# **Adult Learning - Course Information Sheet**

# **AZZ3BA11 - Design And Create A Website**

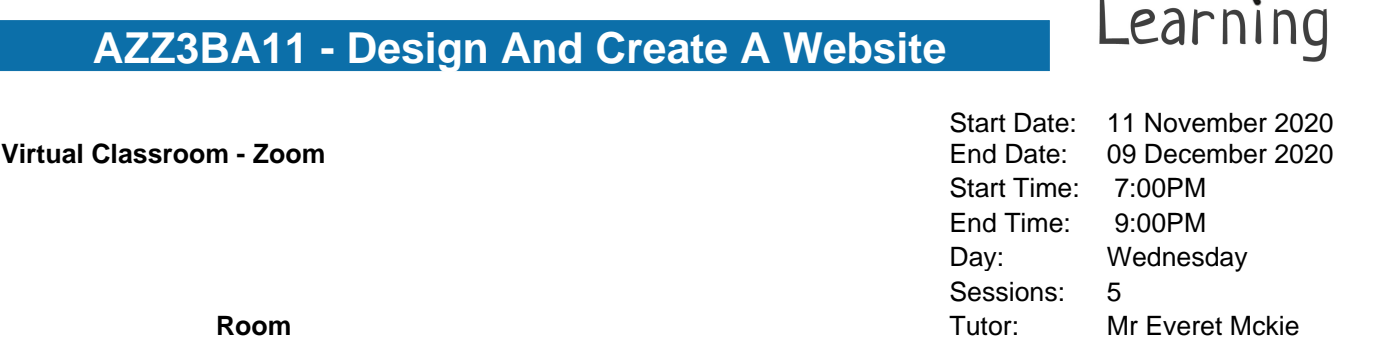

Adult $\odot$ 

**Room**

## **Course description**

Furnish learners with enough information to enable them to determine what a small static website needs in order to look professional and work effectively. To equip learners with the information necessary to write basic HTML and CSS code and make changes, configure meta tags, embed images and link pages.

#### **Course outcomes**

- a) Configure Keyword and Description meta tags
- b) Describe the difference between HTML and CSS script
- c) Know how to upload a web page to the internet
- d) Distinguish between the header and body sections on a web page
- e) Configure image tags, create links and embed photographs

#### **How will the course be taught?**

The course will be taught online via Zoom and will be a live interactive class Joining instructions along with unique log in for the session will be emailed to you by our support services team prior to the course start date so please check your email address prior to the class. To take part in the course learners will need:

A computer, laptop, phone or tablet connected to the internet and able to view a live video stream.

## **Could I gain a certificate?**

No qualifications are required, but basic computer skills are a must.

#### **What do I need to bring?**

Writing materials to make notes and a USB/memory stick.

#### **Further support or progression**

Please let us know if there is anything we can do to help and support you on this course, or if you need help to understand our fees or concessions. You will find out about further learning opportunities and progression information during this course. Further information can also be found here: www.northamptonshire.gov.uk/course-info

#### **Health and Safety**

When you enrol, please let us know if you require additional personal support to participate in this course. Your tutor will give you information about Health and Safety on the first day. For information on how to keep safe online go to https://safety.lovetoknow.com/Internet\_Safety\_Adult and https://takefive-stopfraud.org.uk/ national awareness campaign. To report suspected scams, or get help and advice about preventing scams call the Citizens Advice consumer helpline on 03454 04 05 06.

#### **Further information**

If applicants are unable to find their way around a computer and carry out simple tasks such as opening programmes, locating saved files and creating folders then this course is not for them.

**Northamptonshire Adult Learning Service work in partnership with National Careers Service advisers who can provide information, advice and guidance on skills, learning and work. National Careers Service can be contacted by telephone 0800 100 900 or text your name and the word ADVICE to 07766 413219 and an adviser will call you back for free or go to https://nationalcareersservice.direct.gov.uk/**

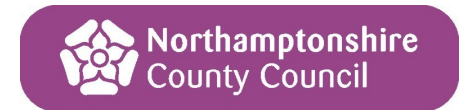